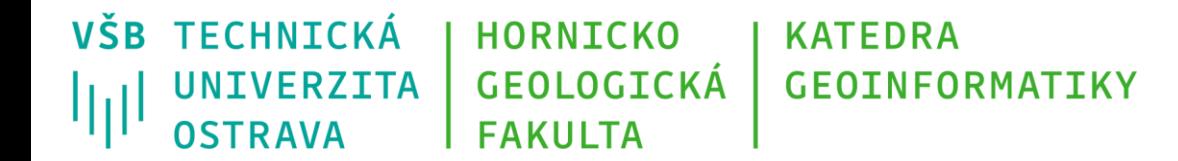

# **Programování v GIS 1 4 - Procvičování struktur řízení chodu programu**

Michal Kačmařík

A924, tel.: 5512

e-mail: [michal.kacmarik@vsb.cz](mailto:michal.kacmarik@vsb.cz)

<https://www.hgf.vsb.cz/548/cs/>

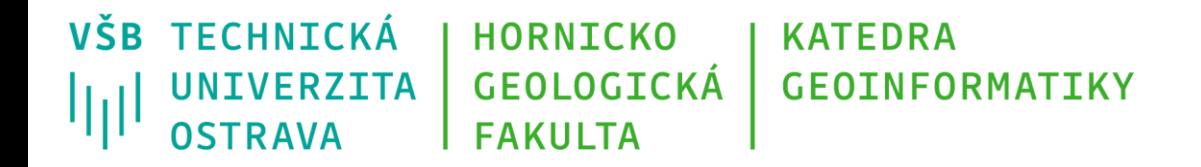

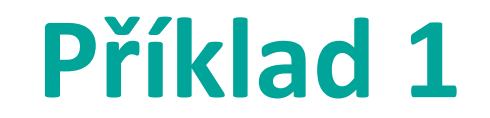

*Na vstupu je zadáno číslo. Vytiskněte na standardní výstup informaci o tom, zdali je kladné, záporné, či rovno nule.*

 $x = 0.01$ 

Jak bude vypadat výsledek tištěný na standardní výstup:

*cislo je kladne.*

Tvorbu kódu je možné si vždy vyzkoušet na:

[https://www.w3schools.com/python/trypython.asp?filename=demo\\_default](https://www.w3schools.com/python/trypython.asp?filename=demo_default)

VŠB TECHNICKÁ **HORNICKO KATEDRA UNIVERZITA GEOLOGICKÁ GEOINFORMATIKY** 师 **FAKULTA OSTRAVA** 

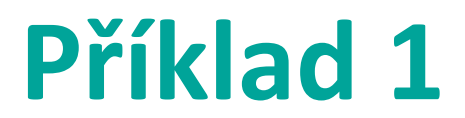

 $x = 0.01$ 

if  $x > 0$ : print("cislo je kladne") elif  $x < 0$ : print("cislo je zaporne") else:

```
print("cislo je rovno nule")
```
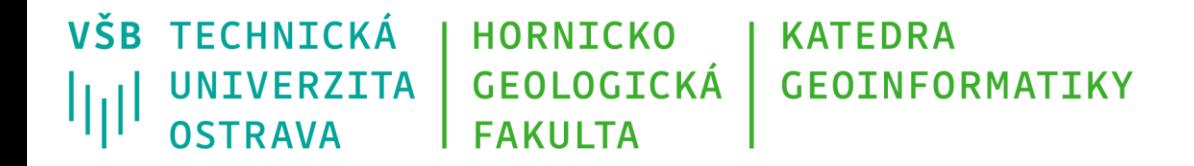

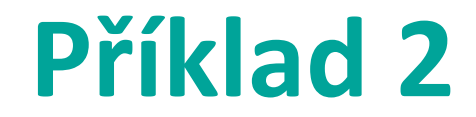

*Na standardní výstup vytiskni nejvyšší ze tří zadaných čísel.*

 $A = 10$  $B = 8$ 

 $C = 14$ 

Jak bude vypadat výsledek tištěný na standardní výstup:

*14*

VŠB TECHNICKÁ **HORNICKO KATEDRA UNIVERZITA** GEOLOGICKÁ **GEOINFORMATIKY** ارزا **OSTRAVA FAKULTA** 

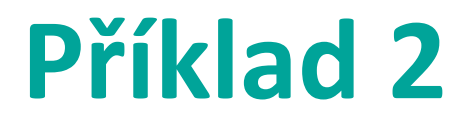

 $A = 10$ 

 $B = 8$ 

 $C = 14$ 

if  $A > B$ : if A > C: #vnorena podminka print(A) else: print(C) elif B > C: #pokracovani prvotni podminky, proto se odsazeni vraci zpet na zacatek radku print(B) else: print(C)

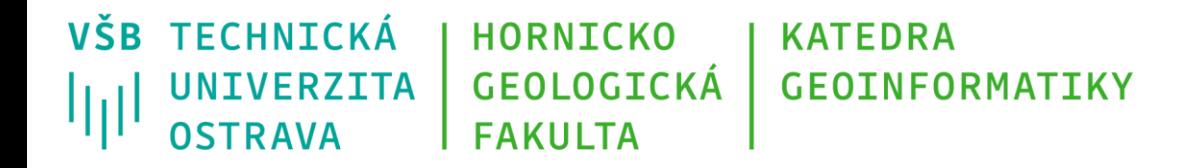

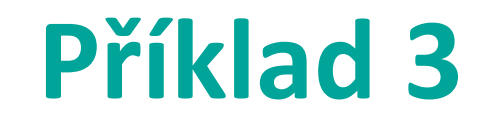

*Vytvořte cyklus, který bude na standardní výstup tisknout celá čísla od 1 do 10, a ke každému číslu bude na stejný řádek zároveň tisknout informaci o tom, zdali číslo je sudé, či liché.*

Jak bude vypadat výsledek tištěný na standardní výstup:

*1 liche*

*2 sude*

*3 liche*

*4 sude*

*5 liche*

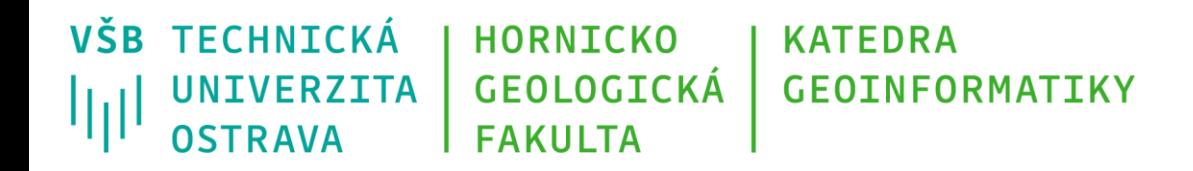

## **Příklad 3 – cyklus while**

- i = 1 #zavadim ridici promennou i
- while **i** <= 10:
	- #prikaz % vraci zbytek celociselneho deleni, pokud je zbytek celociselneho deleni
	- dvema roven nule, cislo musi byt sude
	- if  $i\%2 == 0$ :
		- print(i, "sude") #kombinace cisla a textu v jednom prikaze print
	- else: #pokud neni cislo sude, musi byt liche
		- print(i, "liche")
	- i+= 1 #zvysuji ridici promennou o 1 pro dalsi iteraci cyklu

VŠB TECHNICKÁ **HORNICKO KATEDRA** GEOLOGICKÁ **GEOINFORMATIKY UNIVERZITA** 师 **OSTRAVA FAKULTA** 

## **Příklad 3 – cyklus for**

```
for i in range(1, 11):
if i\frac{8}{2} = 0:
   print(i, "sude") 
else:
   print(i, "liche")
```
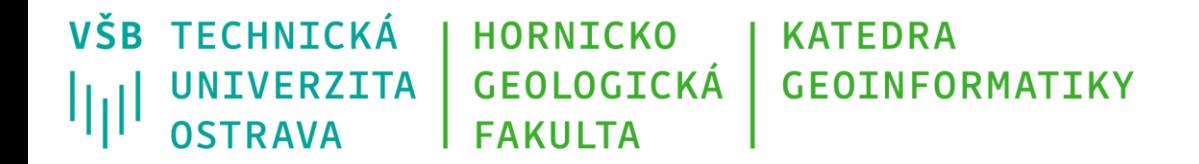

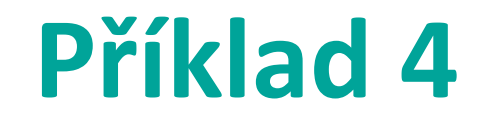

*Tiskni na standardní výstup násobek dvou po sobě jdoucích čísel uložených v seznamu.*

 $seznam = [1,3,8,2,10,15,7]$ 

Jak bude vypadat výsledek tištěný na standardní výstup:

*3 24*

*16*

*…* 

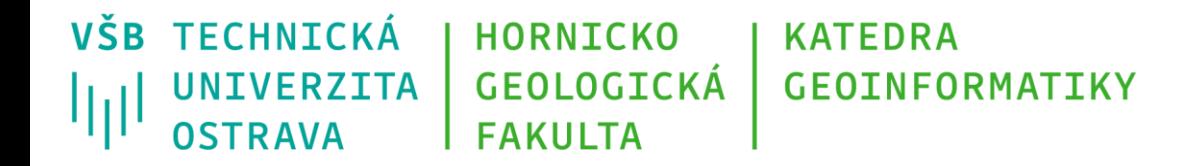

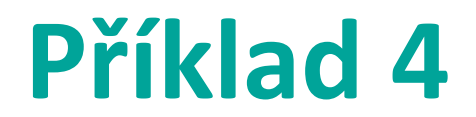

```
seznam = [1,3,8,2,10,15,7]
```
#pouziti cyklu for, cyklus se ukonci na predposlednim prvku seznamu (pomoci len(seznam)-1), aby bylo mozne tento vynasobit s poslednim prvkem seznam.

```
for i in range(0,len(seznam)-1):
```
soucin = seznam[i]\*seznam[i+1] #nasobi se vzdy prvek zpracovavany v dane iteraci s prvkem s nasledujicim indexem

print(soucin)

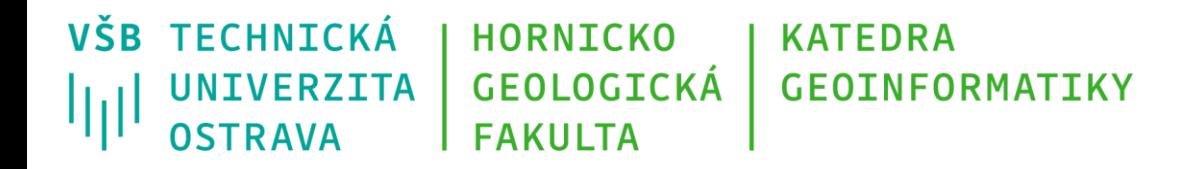

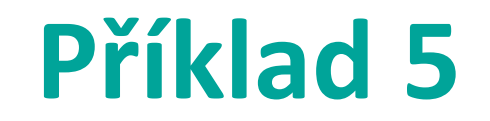

*Na vstupu je dán seznam obsahující prvky různého datového typu. Vytvořte výstupní seznam a uložte do něj pouze prvky datového typu float a integer ze vstupního seznamu.*

*Navrhněte dvě možná řešení zapsání podmínky.*

```
seznam = [1, 10.5, "medved", "vlk", 100.111, 12, "rys"]
```
Jak bude vypadat výsledek:

seznam vystup =  $[1, 10.5, 10.111, 12]$ 

**VŠB TECHNICKÁ HORNICKO KATEDRA** GEOLOGICKÁ **GEOINFORMATIKY UNIVERZITA** 冊 OSTRAVA **FAKULTA** 

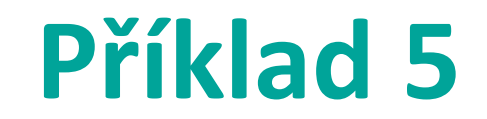

seznam = [1, 10.5, "medved", "vlk", 100.111, 12, "rys"]

seznam\_vystup = [] #vytvori se vystupni promenna v podobe prazdneho seznamu

for prvek in seznam:

if type(prvek) == int: #podminka testujici zda je zadana promenna dat. typu integer (int) seznam\_vystup.append(prvek) #append prida zadanou hodnotu na konec vystupniho seznamu

elif type(prvek) == float: #pokud podminka vyse neni splnena, otestuje se promenna zdali je DT float

```
seznam_vystup.append(prvek)
```
VŠB TECHNICKÁ **HORNICKO KATEDRA UNIVERZITA** GEOLOGICKÁ **GEOINFORMATIKY** 师 OSTRAVA **FAKULTA** 

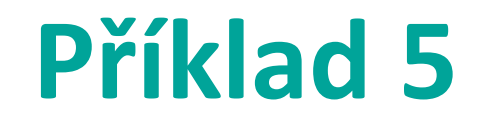

seznam = [1, 10.5, "medved", "vlk", 100.111, 12, "rys"]

seznam\_vystup = [] #vytvori se vystupni promenna v podobe prazdneho seznamu

for prvek in seznam:

#podminka testujici zda je zadana promenna dat. typu integer NEBO (OR) float if type(prvek)  $==$  int or type(prvek)  $==$  float: seznam\_vystup.append(prvek)

print(seznam\_vystup)

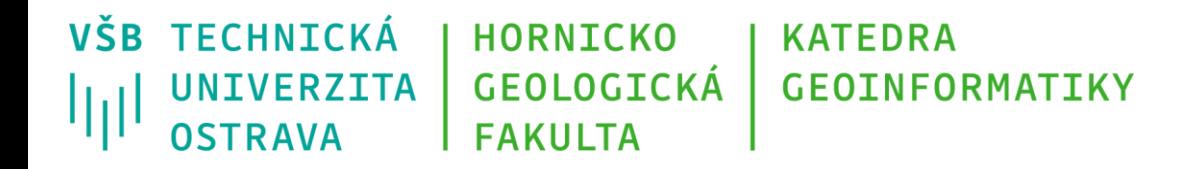

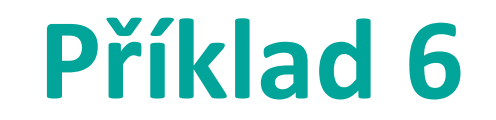

*Zjistěte medián čísel zadaných v seznamu a vytiskněte jej na standardní výstup.*

medián:

- jedna ze středních hodnot používaných ve statistice.
- je hodnotou, která dělí řadu vzestupně seřazených hodnot na dvě stejně početné poloviny.
- oproti průměru není medián (silně) ovlivňován odlehlými hodnotami vyskytujícími se ve vzorku → viz průměrná mzda versus medián mzdy

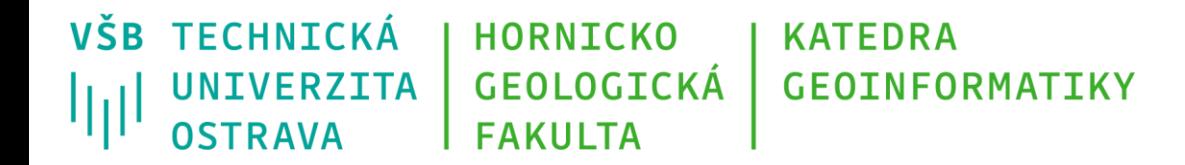

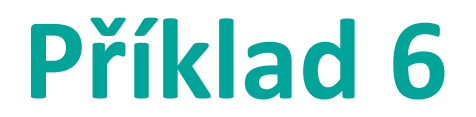

*seznam = [2,5,15,8,4,10,7]*

Jak bude vypadat výsledek:

*7*

Poznámka: pokud má řada čísel na vstupu sudý počet hodnot, lze za medián považovat:

a) průměr dvou hodnot nejblíže středu

b) případně jednu ze dvou hodnot nejblíže středu

**VŠB TECHNICKÁ HORNICKO KATEDRA** GEOLOGICKÁ **GEOINFORMATIKY** UNIVERZITA 师 OSTRAVA **FAKULTA** 

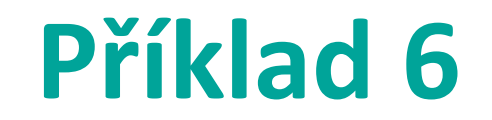

seznam = [2,5,15,8,4,10,7]

#fce sorted setridi seznam prvku od nejmensiho po nejvetsi, pripadne dle uzivatelem zadaneho klice seznam sorted = sorted(seznam)

if len(seznam sorted) % 2 == 1: #pokud je pocet prvku lichy, bere se prvek uprostred seznamu dle jeho indexu median = seznam\_sorted[int(len(seznam\_sorted)/2)]

else: #pokud pocet prvku neni lichy, musi byt sudy -> pouzije se else

#v pripade sudeho poctu prvku se pocita prumer dvou prvku uprostred seznamu

median = (seznam\_sorted[int(len(seznam\_sorted)/2)] + seznam\_sorted[int((len(seznam\_sorted)/2))-1]) / 2.0 print(median)

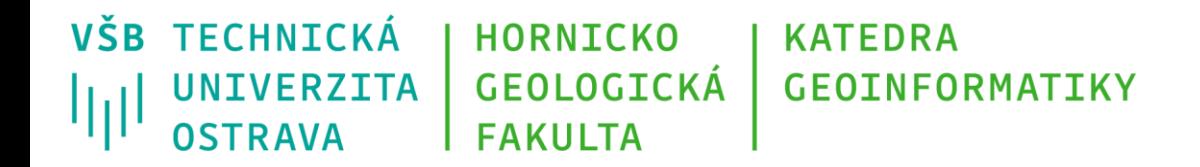

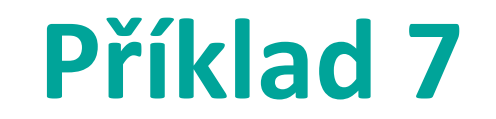

*S využitím cyklu vytvořte Fibonacciho posloupnost do čísla 100 a uložte ji do seznamu.*

První dvě čísla jsou dána: 0 a 1

Každé další číslo posloupnosti je rovno součtu dvou předešlých čísel.

Jak bude vypadat výsledek:

*[0, 1, 1, 2, 3, 5, 8, 13, 21, 34, 55, 89]*

**VŠB TECHNICKÁ HORNICKO KATEDRA UNIVERZITA** GEOLOGICKÁ **GEOINFORMATIKY** 师 OSTRAVA **FAKULTA** 

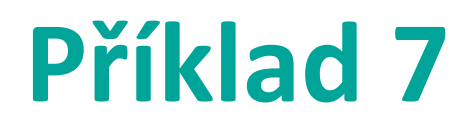

#### $i = 0$

#### $i = 1$

fibonacci = [] #vytvarim prazdny seznam pro ulozeni vysledku #do seznamu ukladam vstupni cisla fibonacci.append(i)

fibonacci.append(j)

#v cyklu while pocitam a v podmince testuji soucet aktualni hodnoty i a j while i+j < 100:

fibonacci.append(i+j) #soucet i a j zapisi do seznamu docasne\_i = i #hodnotu i si docasne ulozim do pomocne promenne #prohodim hodnoty i a j, s vyuzitim pomocne promenne pro i

 $i = j$  $j = docasne$  i+j print(fibonacci)

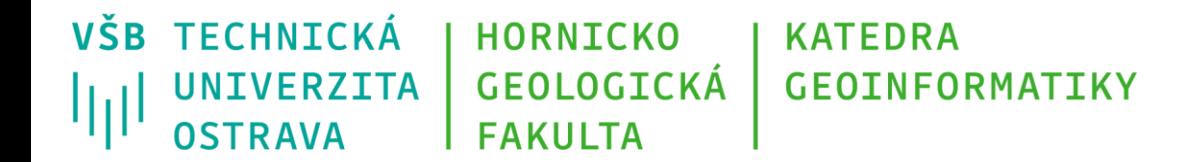

### **Děkuji za pozornost**

#### **Michal Kačmařík**

**michal.kacmarik@vsb.cz**

**www.vsb.cz**

03/08/22 Michal Kačmařík: Programování v GIS 1 and a strong v strong v strong v strong v strong v strong v str